#### *Active Filters*

# Michel M. Maharbiz Vivek Subramanian

## *Active Lowpass Filter*

$$
\mathbf{V}_{out} = -\frac{\mathbf{Z}_{f}}{\mathbf{Z}_{s}} \mathbf{V}_{s}
$$
\n
$$
\mathbf{Z}_{f} = R_{f} \parallel \left(\frac{1}{j\omega C_{f}}\right) = \frac{R_{f}}{1 + j\omega R_{f}C_{f}}
$$
\n(a) Inverting amplifier  
\n
$$
\mathbf{H}_{LP}(\omega) = \frac{\mathbf{V}_{out}}{\mathbf{V}_{s}} = -\frac{\mathbf{Z}_{f}}{\mathbf{Z}_{s}} = -\frac{\mathbf{Z}_{f}}{R_{s}}\left(\frac{1}{1 + j\omega R_{f}C_{f}}\right)
$$
\n
$$
= G_{LP}\left(\frac{1}{1 + j\omega/\omega_{LP}}\right), \qquad \mathbf{V}_{s}\left(\frac{1}{1 + j\omega R_{f}C_{f}}\right)
$$
\nwhere  
\n
$$
G_{LP} = -\frac{R_{f}}{R_{s}}, \qquad \omega_{LP} = \frac{1}{R_{f}C_{f}}
$$
\n(b) Phasor domain with impedances

#### *Active Highpass Filter*

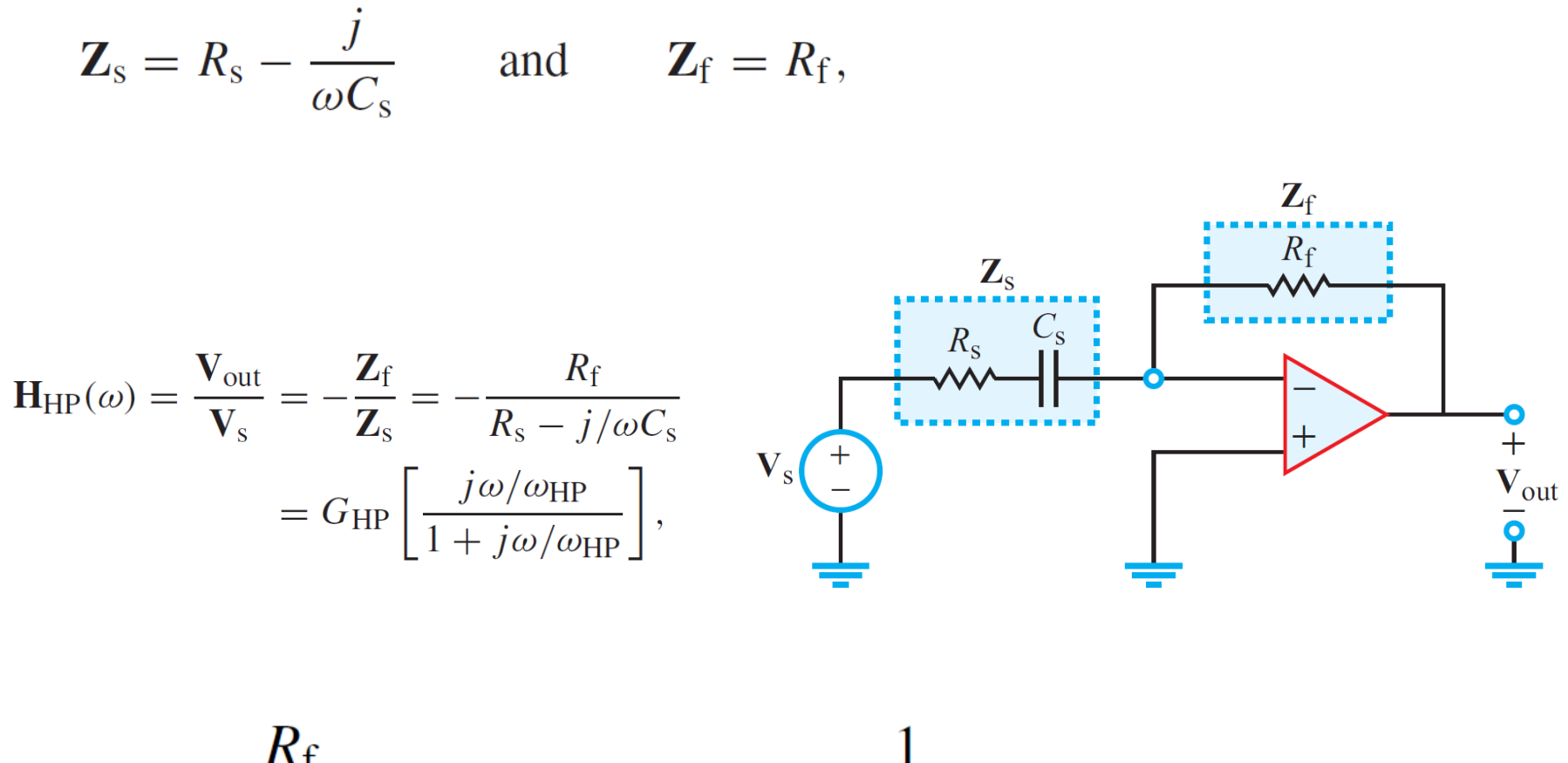

$$
G_{\rm HP}=-\frac{R_{\rm f}}{R_{\rm s}} \qquad \text{and} \qquad \omega_{\rm HP}=\frac{1}{R_{\rm s}C_{\rm s}}.
$$

#### *Cascading Active Filters*

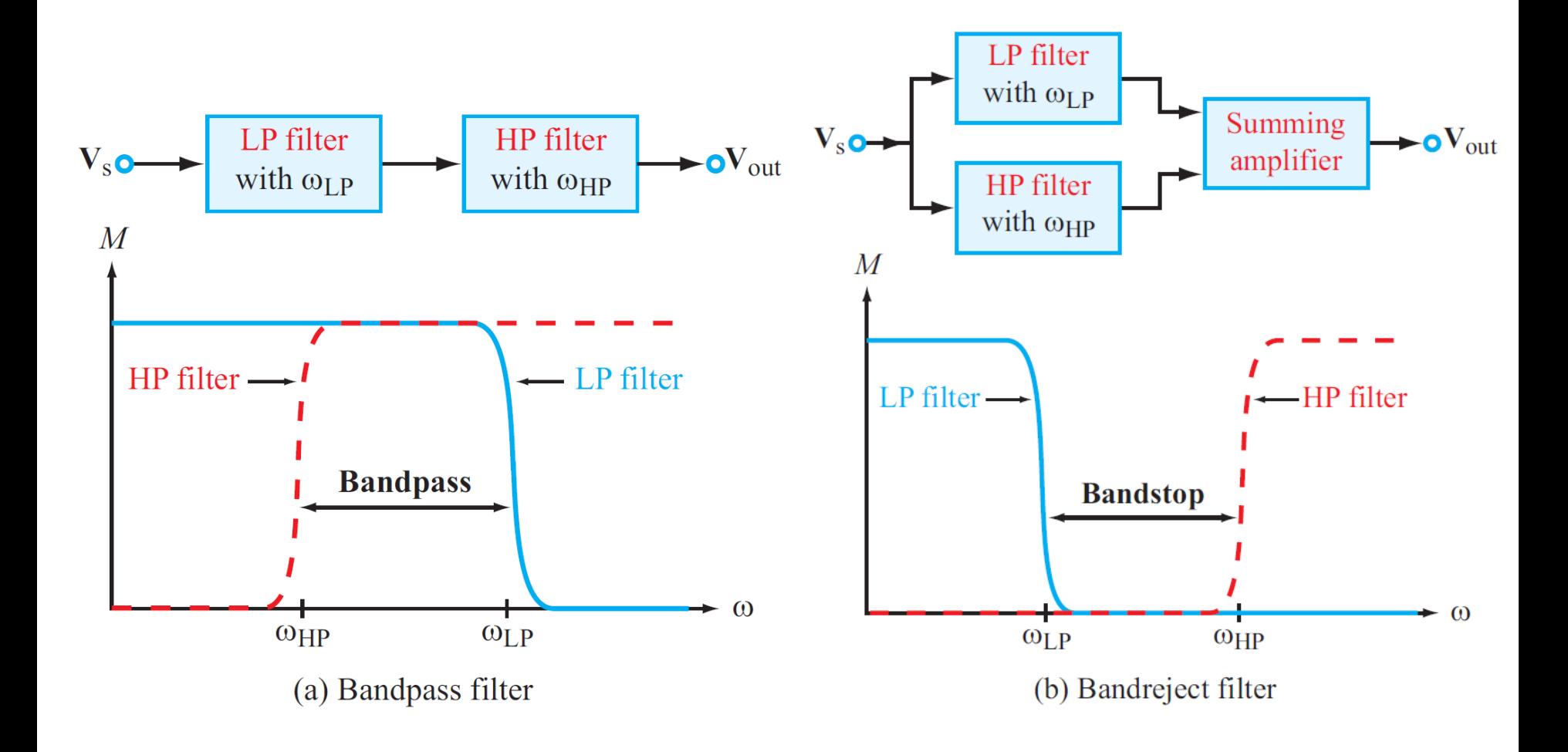

## *Example: Third-Order Lowpass Filter*

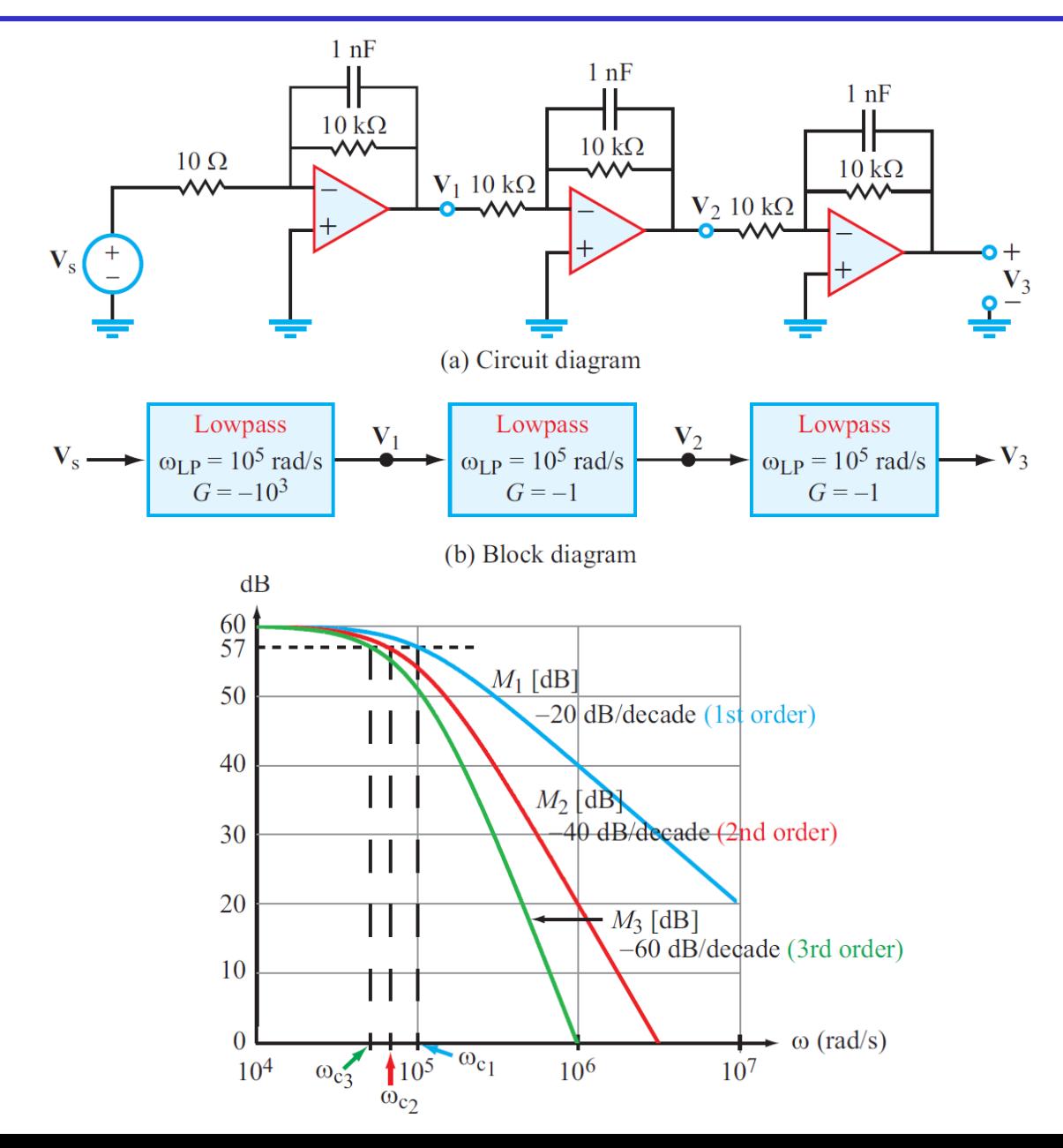

## *Example: Bandreject Filter*

Design a bandreject filter with the specifications: (a) Gain  $= -50$ , (b) bandstop extends from 20 kHz to 40 kHz, and (c) gain roll-off rate  $= -40$  dB/decade along both boundaries of the bandstop.

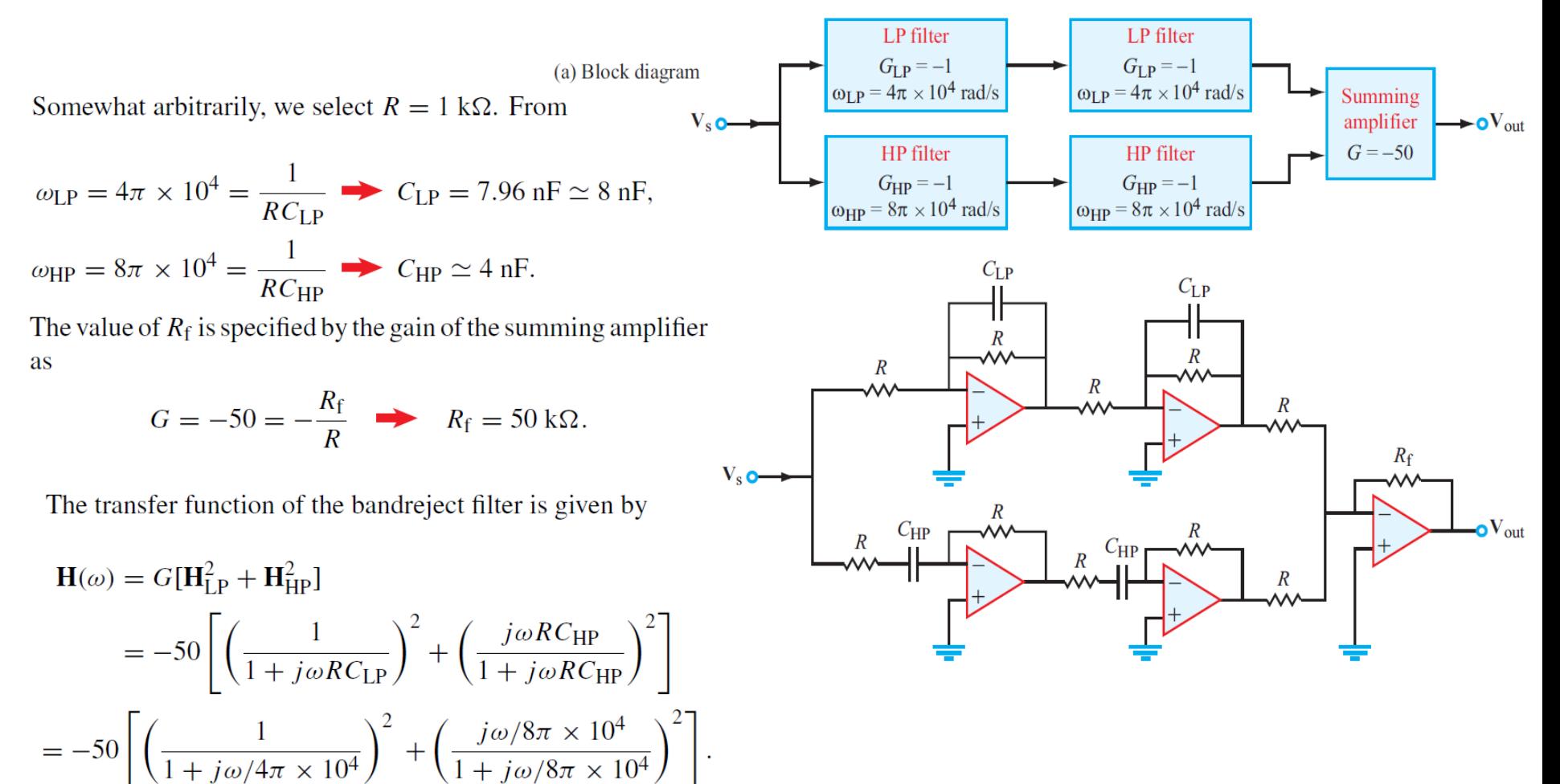

#### *Example: Bandreject Filter*

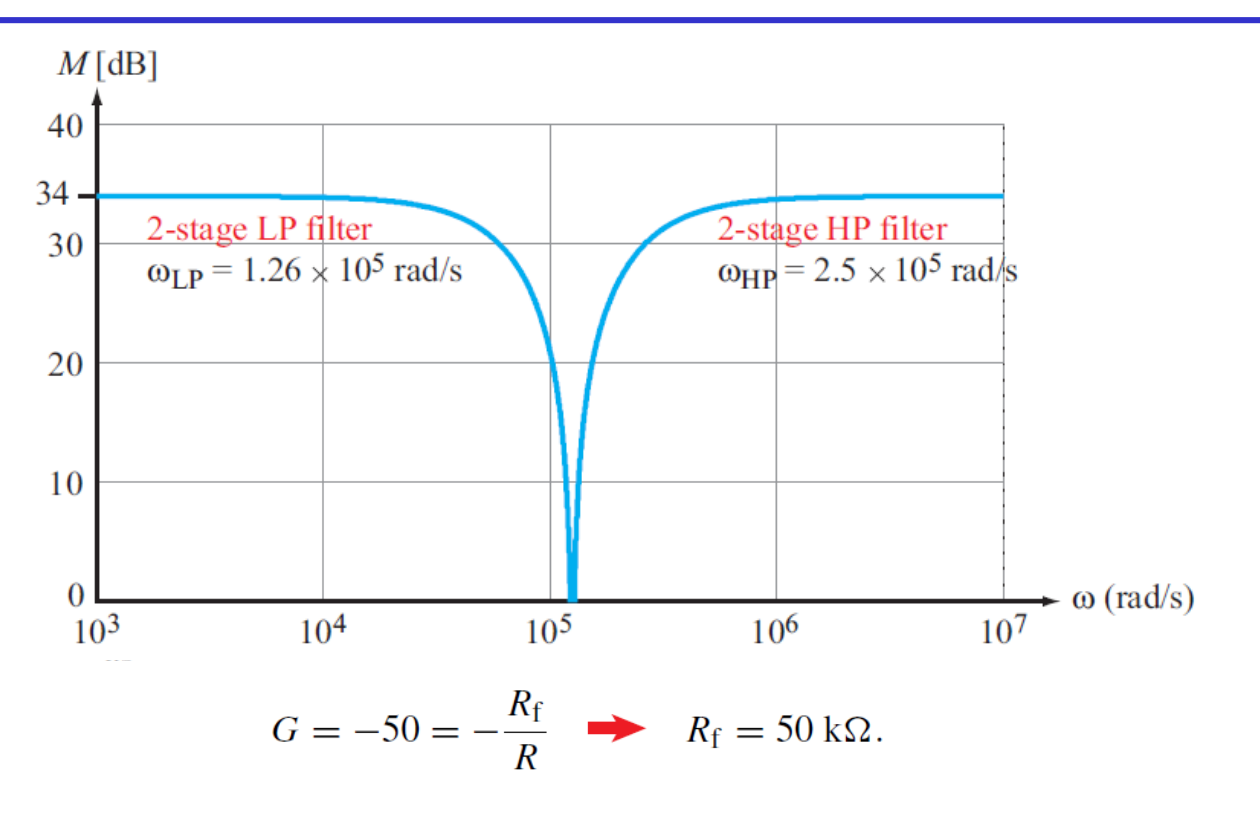

The transfer function of the bandreject filter is given by

$$
\mathbf{H}(\omega) = G[\mathbf{H}_{\text{LP}}^2 + \mathbf{H}_{\text{HP}}^2]
$$
  
= -50 $\left[ \left( \frac{1}{1 + j\omega RC_{\text{LP}}} \right)^2 + \left( \frac{j\omega RC_{\text{HP}}}{1 + j\omega RC_{\text{HP}}} \right)^2 \right]$   
= -50 $\left[ \left( \frac{1}{1 + j\omega/4\pi \times 10^4} \right)^2 + \left( \frac{j\omega/8\pi \times 10^4}{1 + j\omega/8\pi \times 10^4} \right)^2 \right]$